### **МИНИСТЕРСТВО СОЦИАЛЬНОГО РАЗВИТИЯ, ОПЕКИ И ПОПЕЧИТЕЛЬСТВА ИРКУТСКОЙ ОБЛАСТИ**

### **Областное государственное бюджетное профессиональное образовательное учреждение социального обслуживания «Иркутский реабилитационный техникум»**

### **РАБОЧАЯ ПРОГРАММА УЧЕБНОЙ И ПРОИЗВОДСТВЕННОЙ ПРАКТИК**

### **по профессии 09.01.03 «Оператор информационных систем и ресурсов»**

### **СОГЛАСОВАНО УТВЕРЖДЕНО**

Методическим объединением «ИВТ. ОП» Протокол № 8 от «11» апреля 2023 г.

Методическим советом ОГБПОУСО ИРТ Протокол № 6 от «12» апреля 2023 г.

### **Разработчик:**

Терманова Наталья Борисовна, мастер п/о ОГБПОУСО «ИРТ»

Рабочая программа учебной и производственной практик разработана на основе Федерального государственного образовательного стандарта среднего профессионального образования (далее – ФГОС СПО) по профессии 09.01.03 Оператор информационных систем и ресурсов, утвержденного Приказом Минпросвещения России от 11.11.2022г. №974

Содержание программы реализуется в процессе освоения обучающимися программы подготовки квалифицированных рабочих, служащих по профессии 09.01. Оператор информационных систем и ресурсов.

### **Эксперты:**

### **Внутренняя экспертиза**:

Техническая экспертиза: Терманова Н.Б., председатель МО, мастер п/о

### ОГБПОУСО «ИРТ»

Содержательная экспертиза: Токарева И.А., методист ОГБПОУСО «ИРТ»

## **СОДЕРЖАНИЕ**

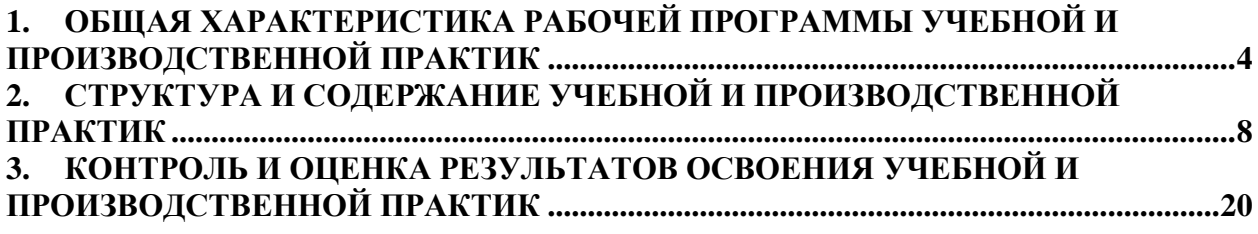

### <span id="page-3-0"></span>**1. ОБЩАЯ ХАРАКТЕРИСТИКА РАБОЧЕЙ ПРОГРАММЫ УЧЕБНОЙ И ПРОИЗВОДСТВЕННОЙ ПРАКТИК**

### **1.1 Область применения программы.**

Рабочая программа учебной и производственной практик является частью основной профессиональной образовательной программы в соответствии с ФГОС по профессии 09.01.03 Оператор информационных систем и ресурсов в части освоения основных видов профессиональной деятельности (ВПД):

- оформление и компоновка технической документации;
- техническая обработка и размещение информационных ресурсов на сайте;

**1.2 Цели учебной практики:** формирование у обучающихся первичных практических умений/опыта деятельности в рамках профессиональных модулей ОПОП.

### **Цели производственной практики:**

формирование у обучающихся профессиональных компетенций в условиях производства.

### **1.3 Требования к результатам учебной и производственной практик.**

В результате прохождения учебной и производственной практик обучающийся должен освоить основные виды профессиональной деятельности и соответствующие профессиональные и общие компетенции:

| Код         | Наименование видов деятельности и профессиональных компетенций                                  |
|-------------|-------------------------------------------------------------------------------------------------|
|             |                                                                                                 |
| $B\mu$ 1    | Оформление и компоновка технической документации                                                |
| ПК 1.1.     | Выполнять ввод и обработку текстовых данных.                                                    |
| ПК 1.2.     | Выполнять преобразование данных, связанных с изменениями структуры<br>документов                |
| ПК 1.3.     | Выполнять разметку и форматирование документов различных форматов.                              |
| ПК 1.4.     | Конвертировать аналоговые данные в цифровые                                                     |
| ПК 1.5.     | Выполнять подготовку цифровых данных для дальнейшей обработки и<br>архивирования.               |
| ПК 1.6      | Формировать запросы для получения информации в базах данных                                     |
| $\Pi K$ 1.7 | Выполнять операции с объектами базы данных                                                      |
| $B\mu 2$    | Техническая обработка и размещение информационных ресурсов на сайте                             |
| ПК 2.1.     | Структурировать цифровые данные для публикации.                                                 |
| ПК 2.2.     | Размещать и обновлять информационный материал через систему управления<br>контентом.            |
| ПК 2.3.     | Устанавливать и разграничивать права доступа к разделам веб-ресурса                             |
| ПК 2.4.     | Собирать статистику по результатам работы веб-ресурса                                           |
| ПК 2.5.     | Создавать визуальный дизайн элементов графического пользовательского<br>интерфейса.             |
| ПК 2.6.     | Подготавливать графические материалы для включения в графический<br>пользовательский интерфейс. |

**Перечень профессиональных компетенций** 

#### **Перечень общих компетенций**

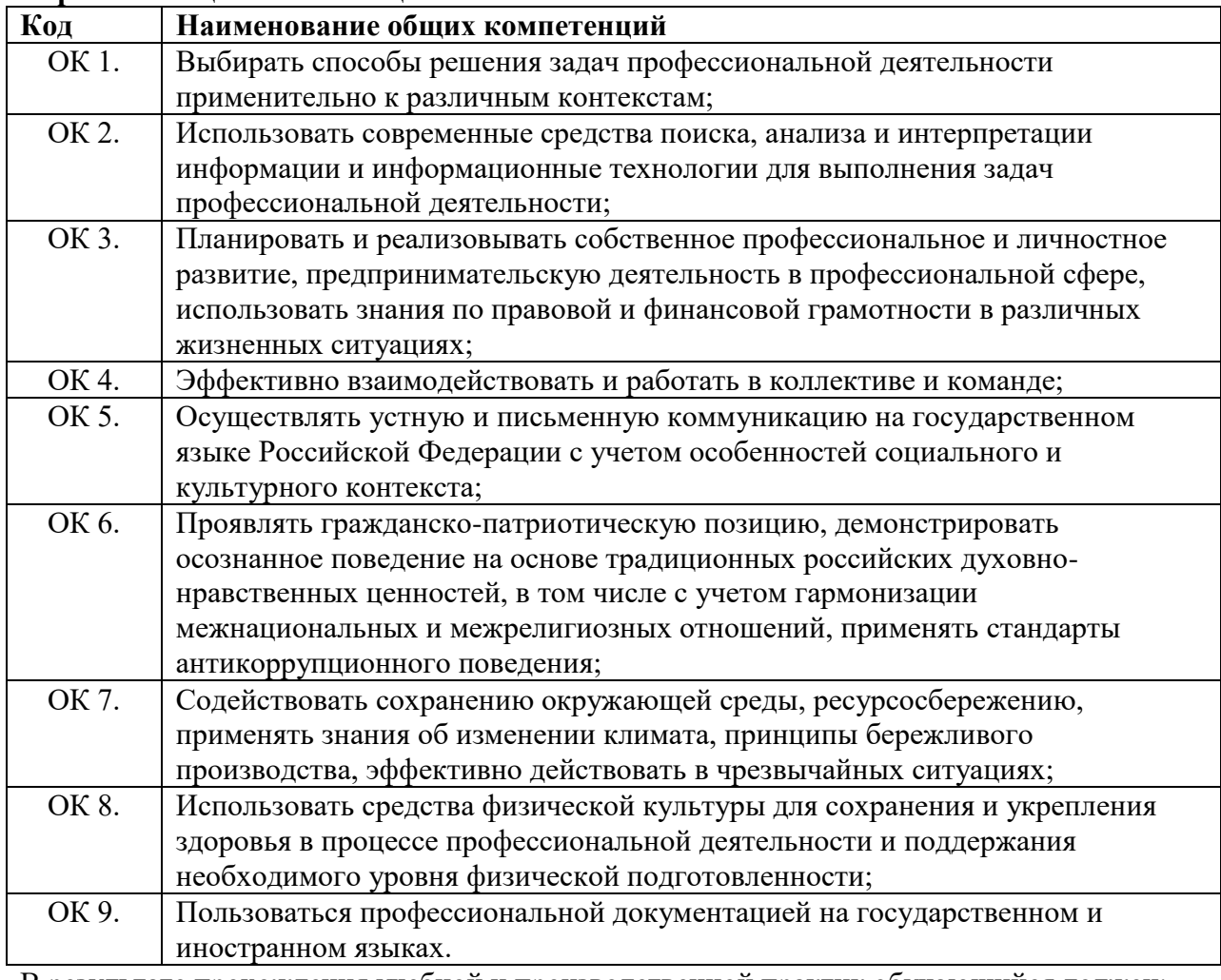

В результате прохождения учебной и производственной практик обучающийся должен: **Уметь** - выполнять обновление информации в базах данных; - изменять структуру и форму текстовых документов; - использовать встроенные функции резервирования в современных текстовых процессорах; - использовать сочетания клавиш для редактирования и форматирования документов; - преобразовывать форматы и осуществлять перекомпоновку данных в текстовых документах; - применять современные текстовые редакторы и процессоры; - применять средства ввода графической и текстовой информации; - применять средства совместного редактирования; - применять средства форматирования; - работать с программами архивирования; - создавать документы на основе шаблонов; - создавать сложные многостраничные документы с применением импортирования и внедрения текстовых, табличных и графических объектов из разных программных приложений; - создавать структурированные документы и документы слияния;

- создавать, настраивать, применять стили в документе с помощью текстового процессора;

- сохранять документы в различных форматах;
- формировать отчеты с помощью запросов к базам данных;

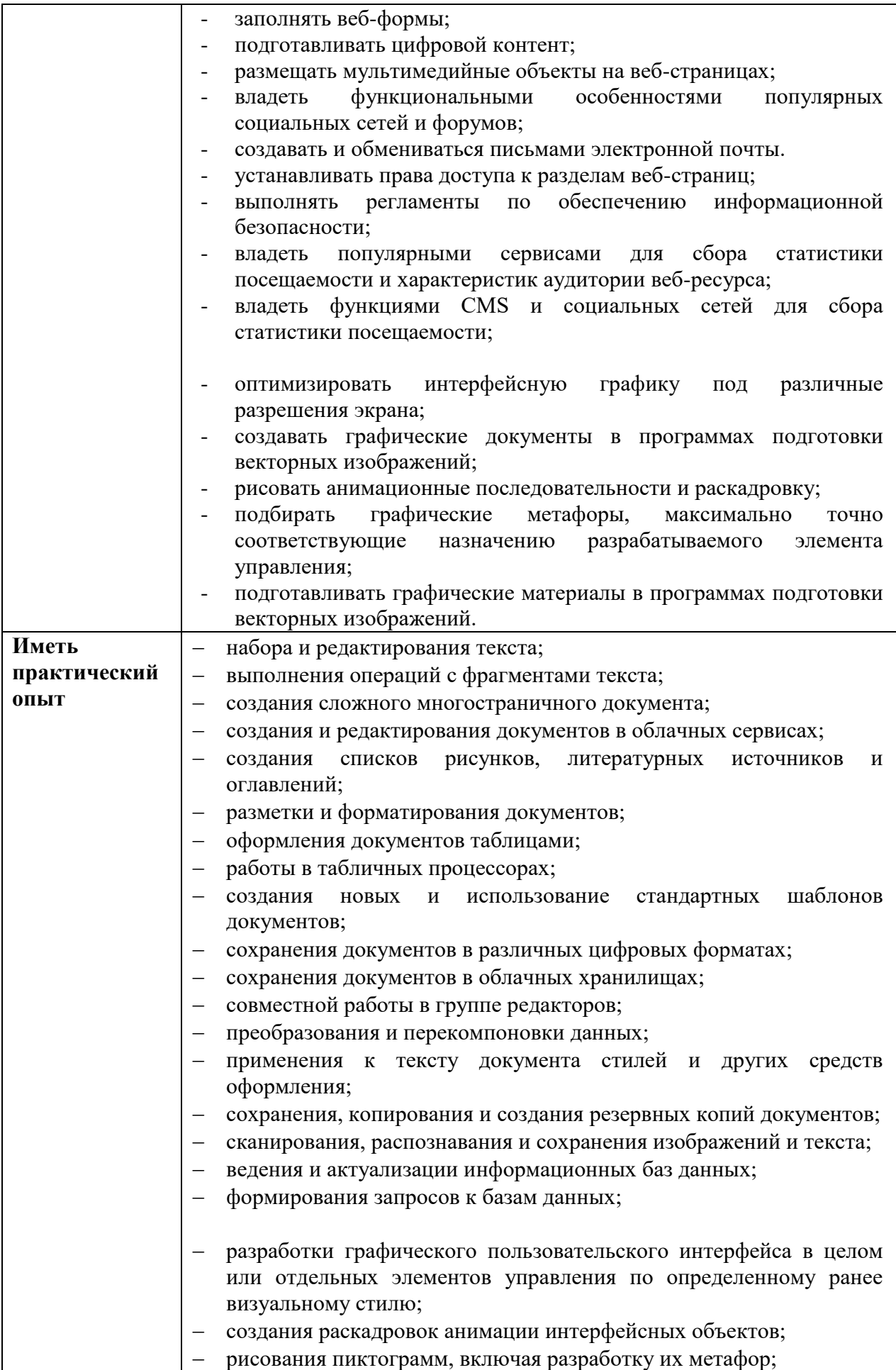

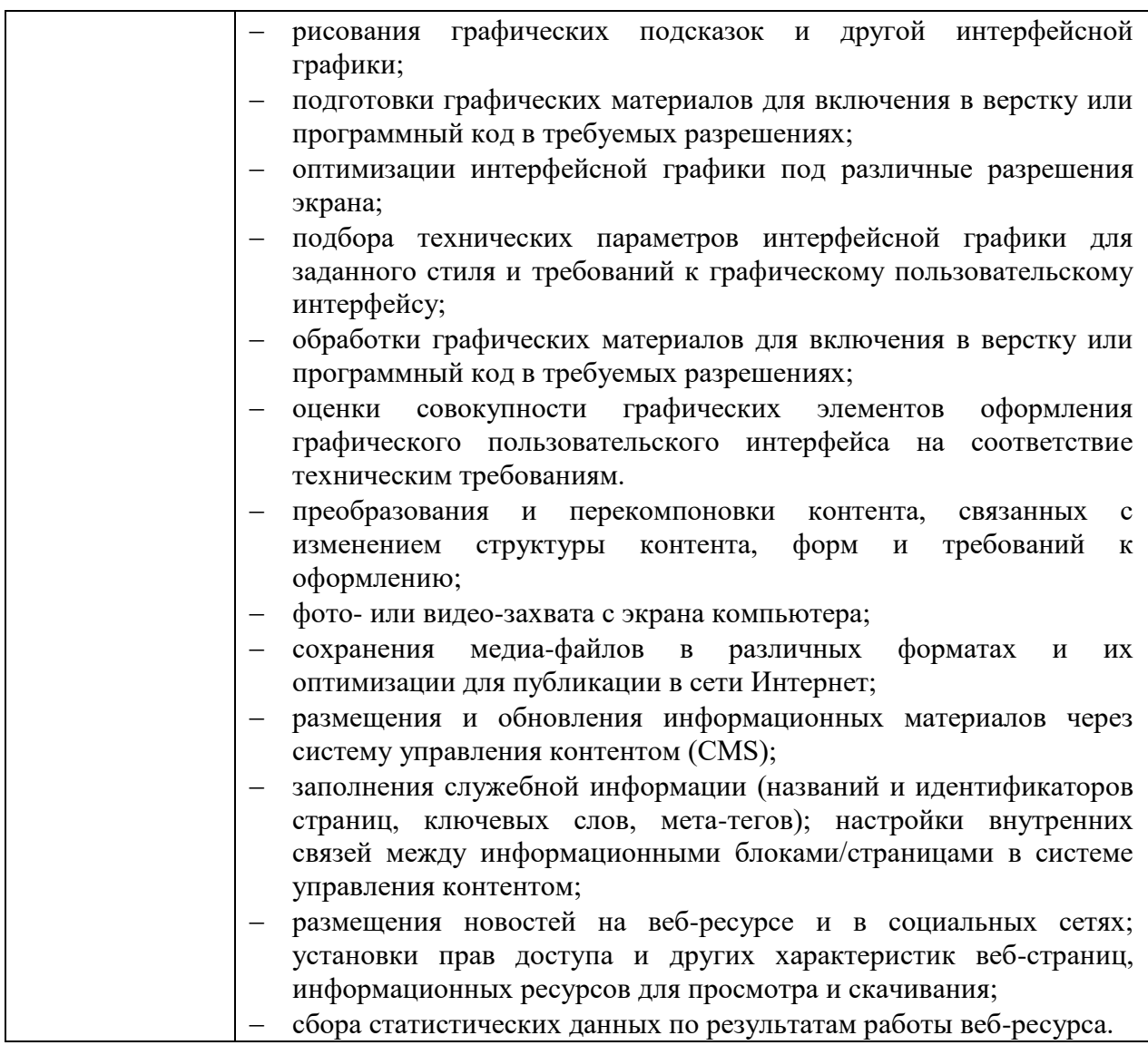

#### **1.4 Формы контроля:**

учебная практика – *экзамен;* производственная практика **-** *зачет*.

**1.5 Количество часов на освоение программы учебной и производственной практик.**

Всего 612 часов, из них:

**учебной практики -** 288 часов, в том числе:

по ПМ.01 –  $108$  часов

по ПМ.02 –  $\overline{180}$  часов

**производственной практики -** 324 часа, в том числе:

по ПМ.01 –  $\frac{108}{100}$ часов

по ПМ.02 –  $\overline{216}$  часов

# **2. СТРУКТУРА И СОДЕРЖАНИЕ УЧЕБНОЙ И ПРОИЗВОДСТВЕННОЙ ПРАКТИК**

**2.1. Тематический план учебной практики** 

<span id="page-7-0"></span>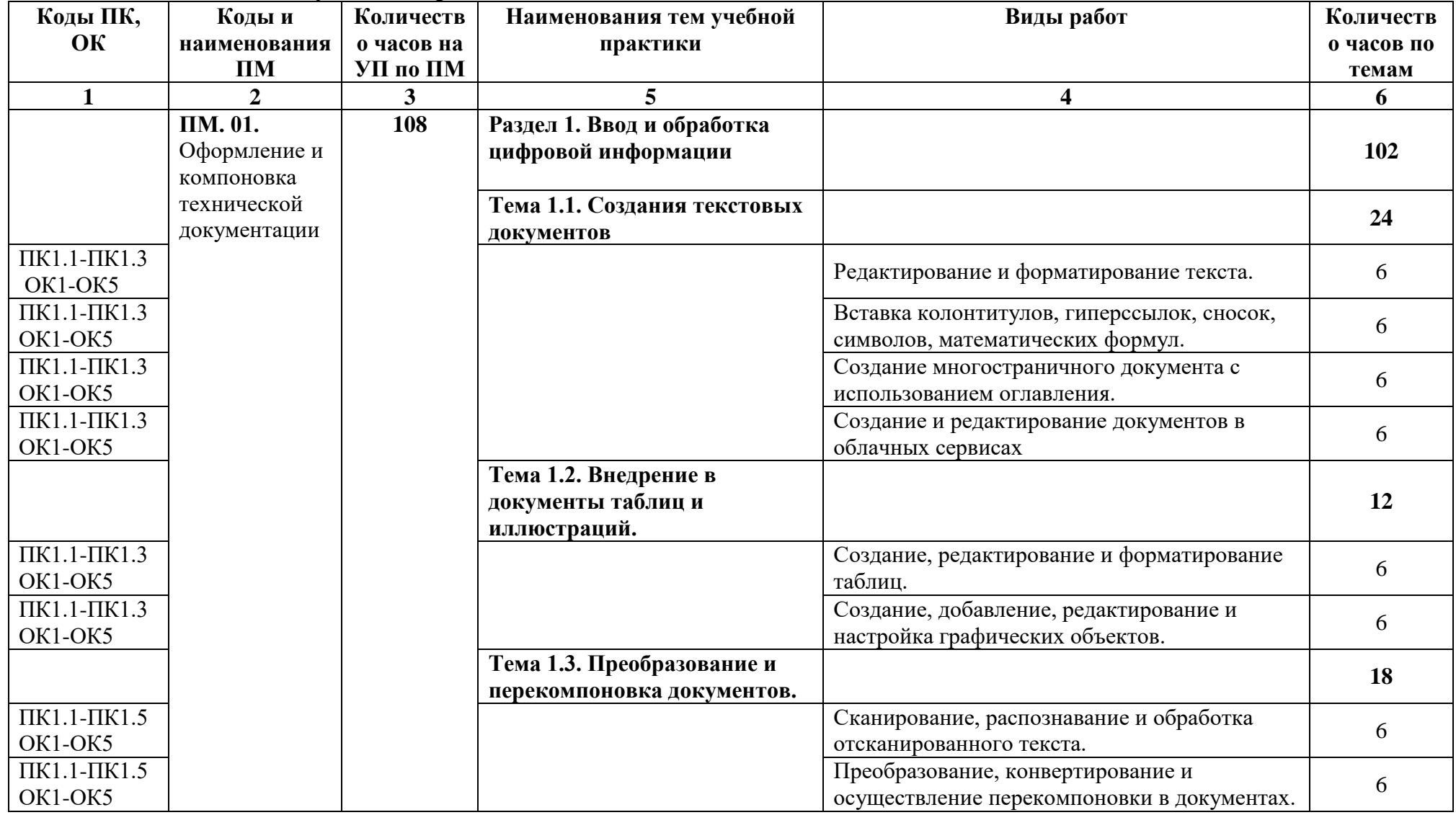

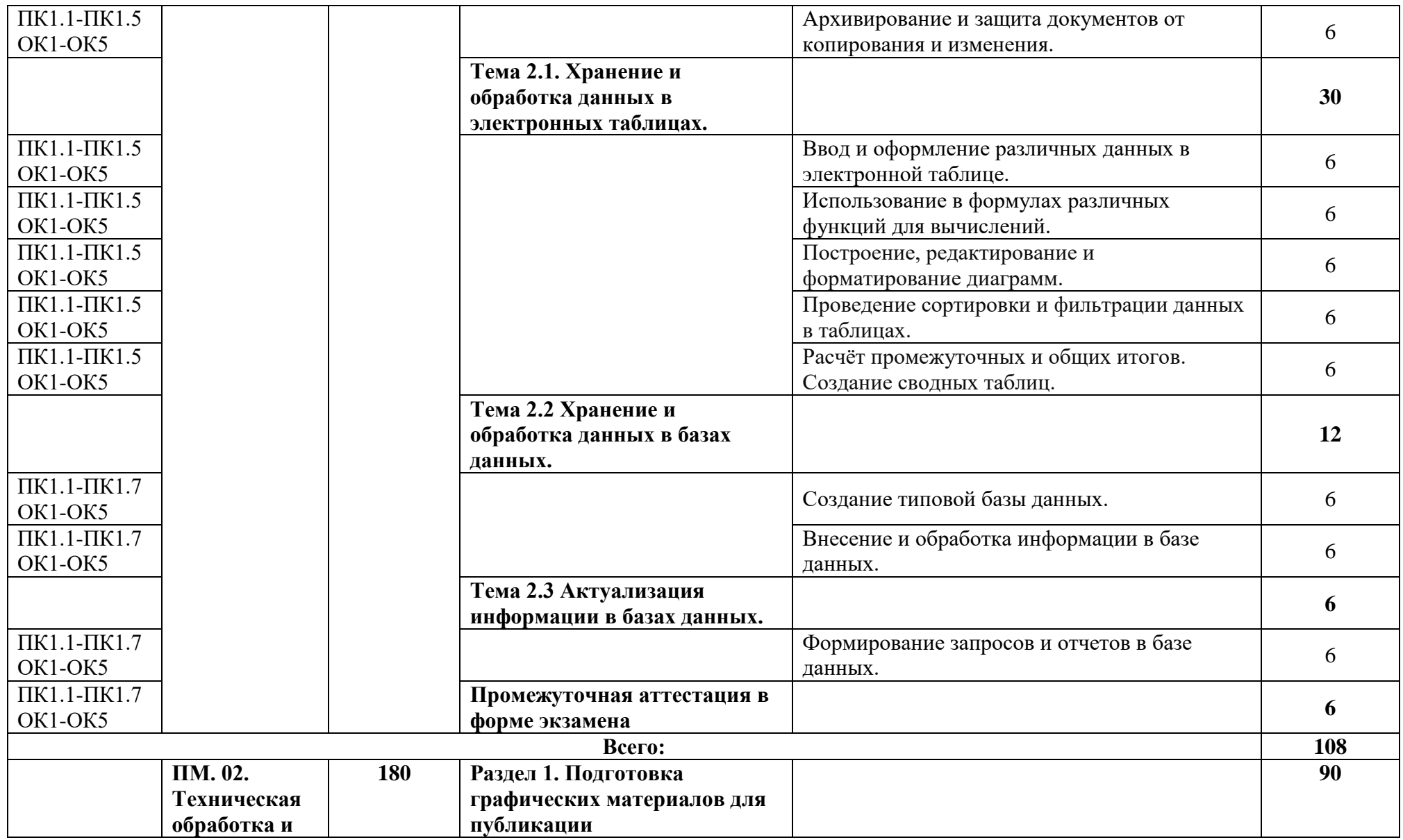

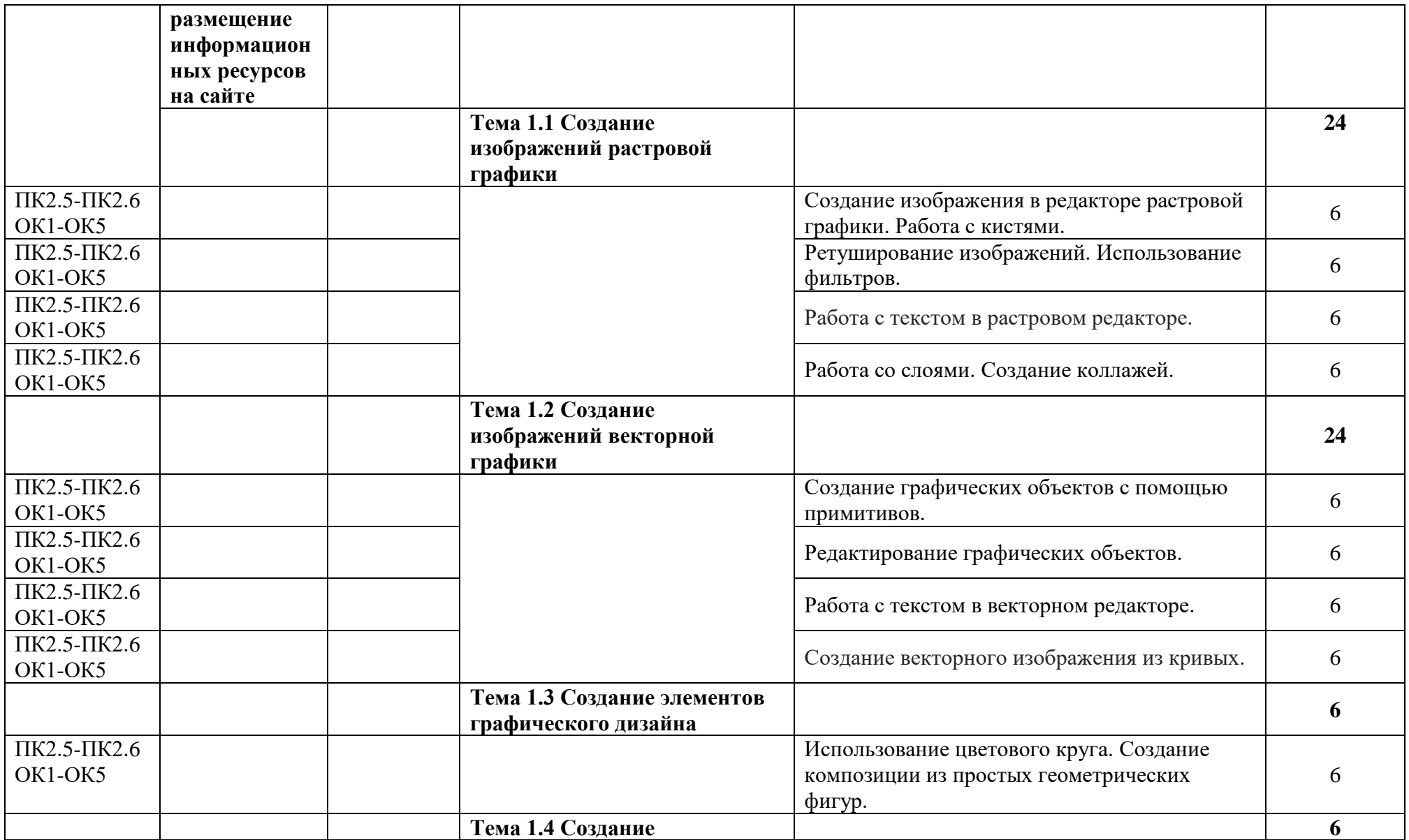

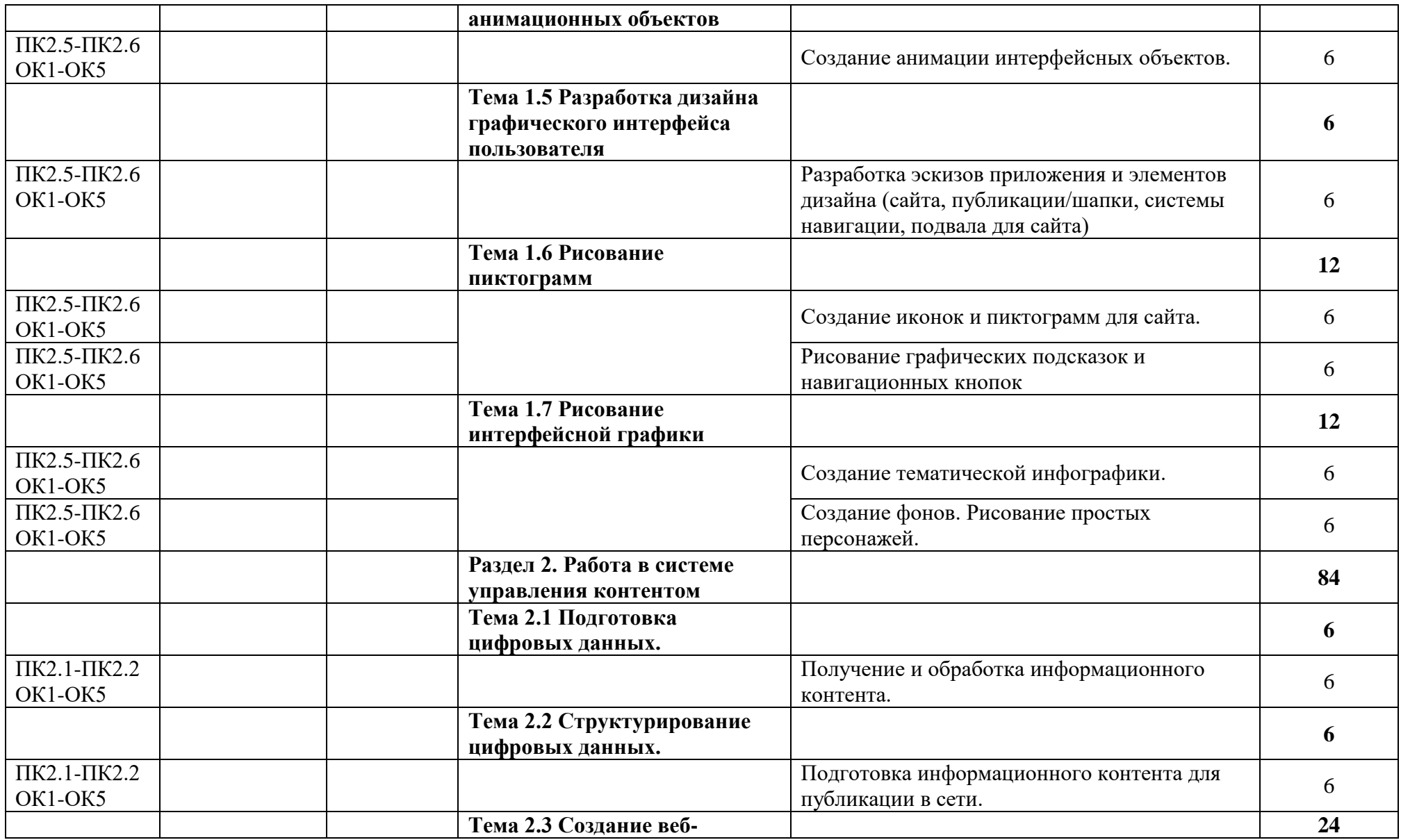

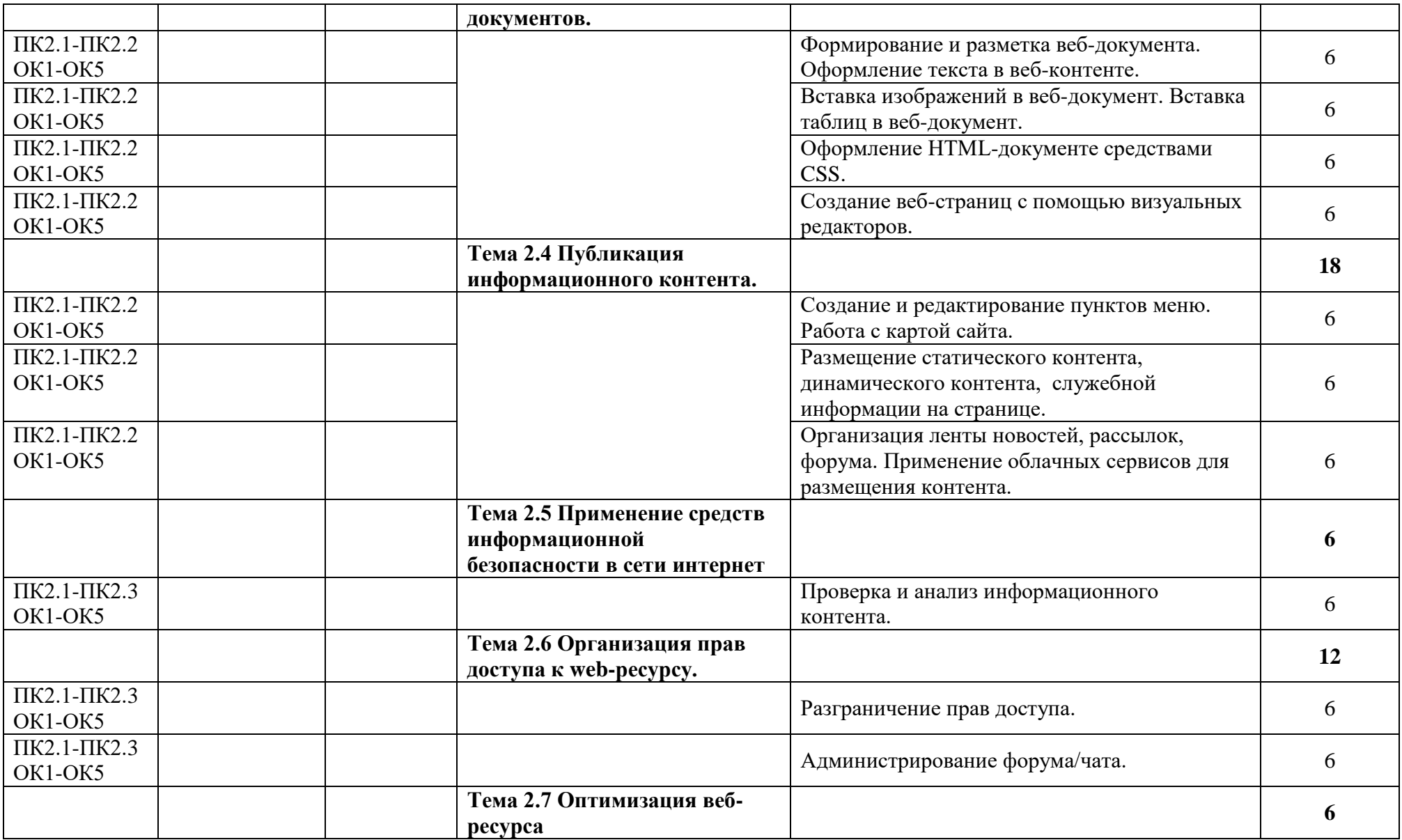

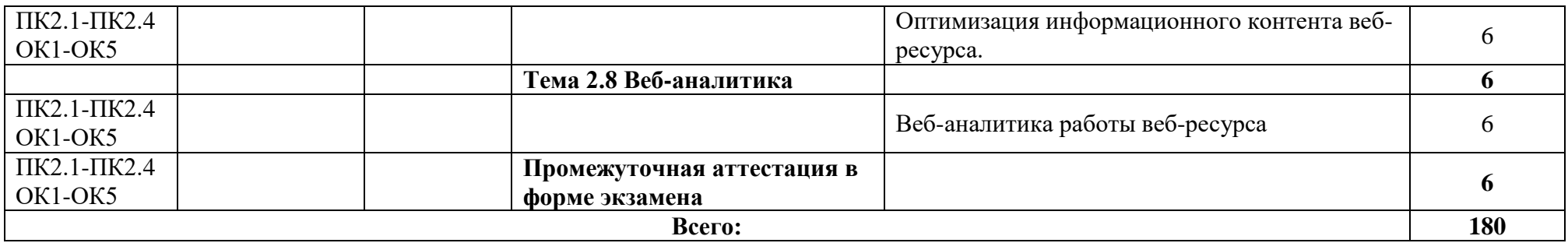

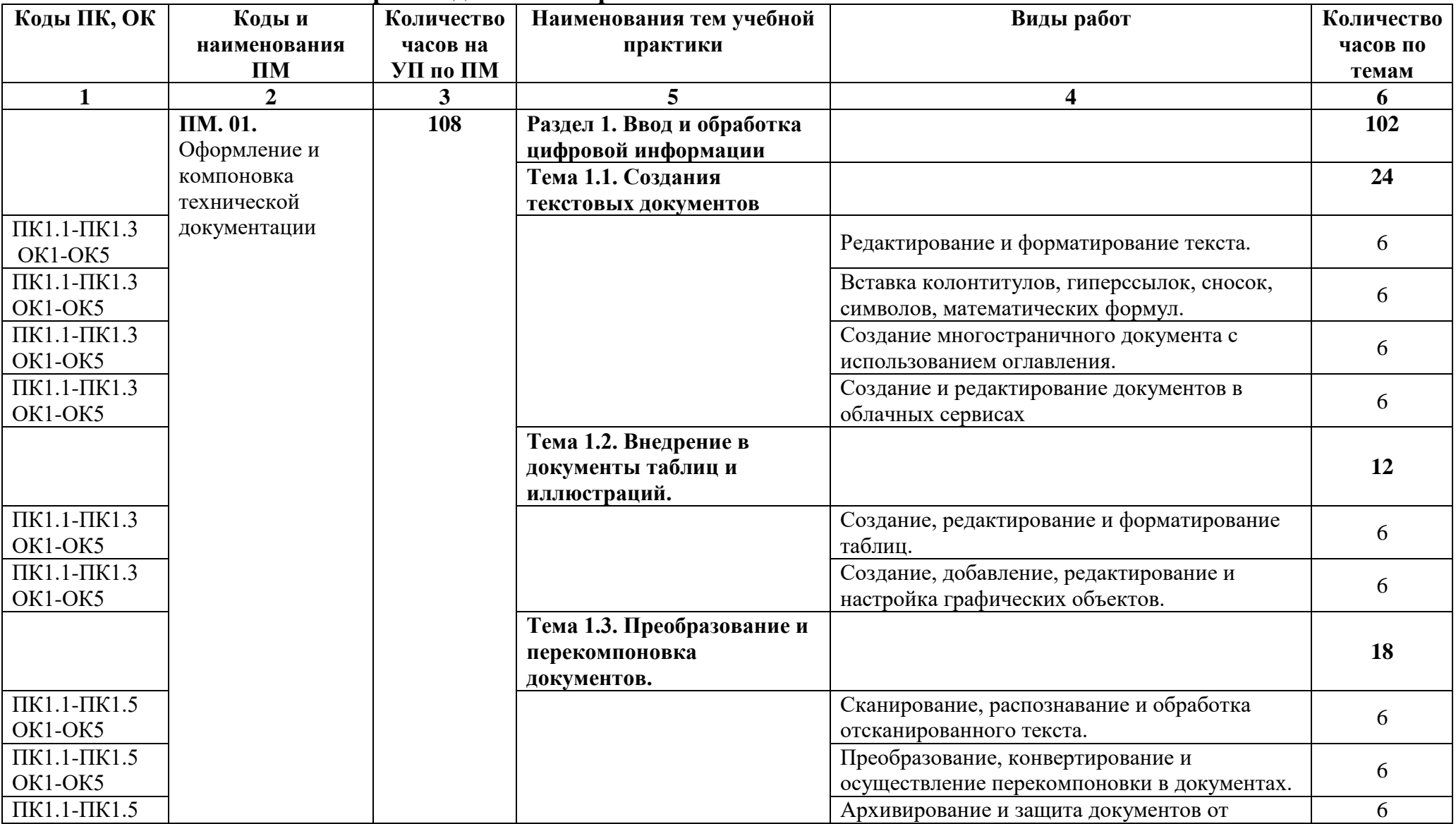

### **2.2. Тематический план производственной практики**

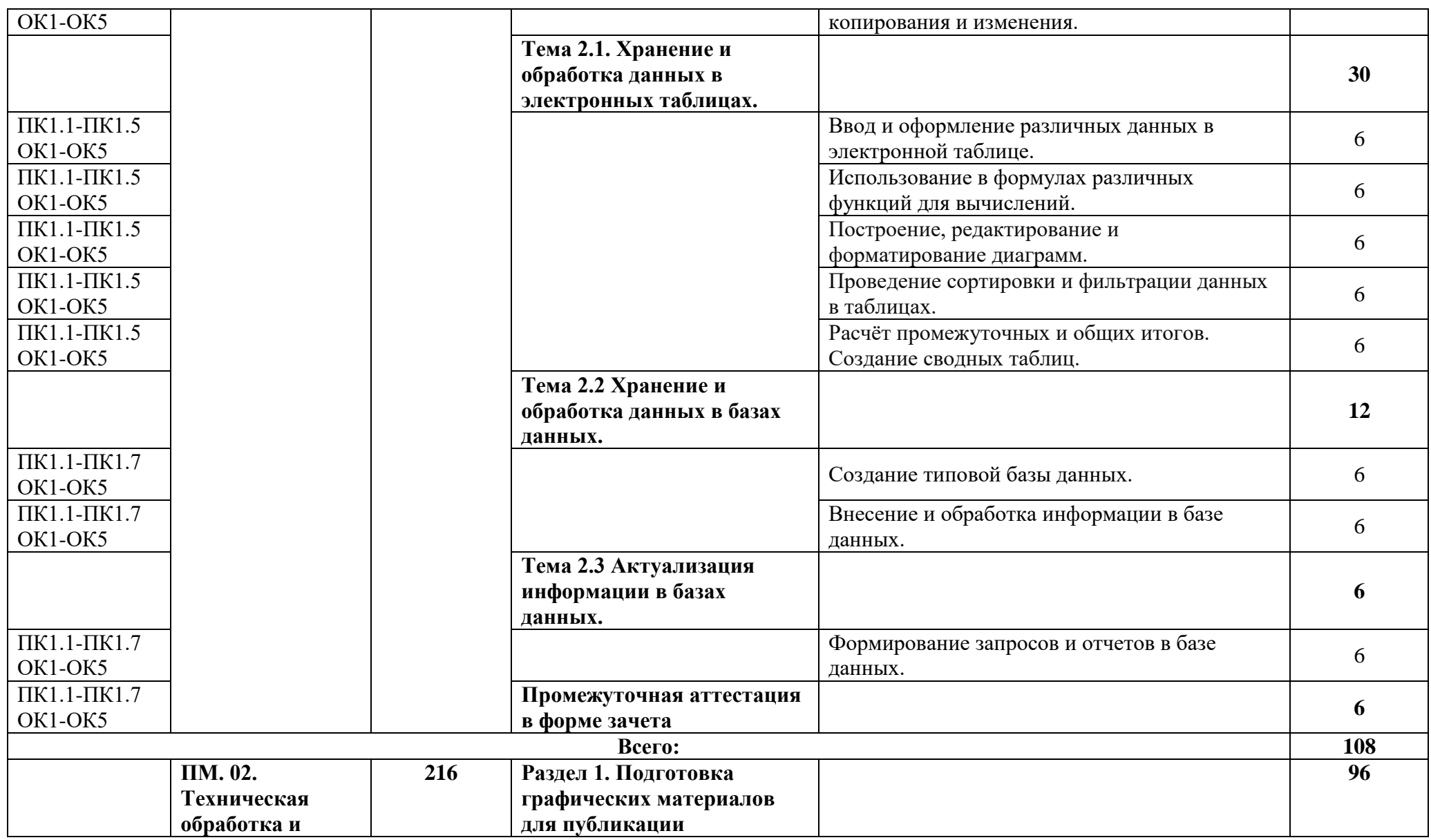

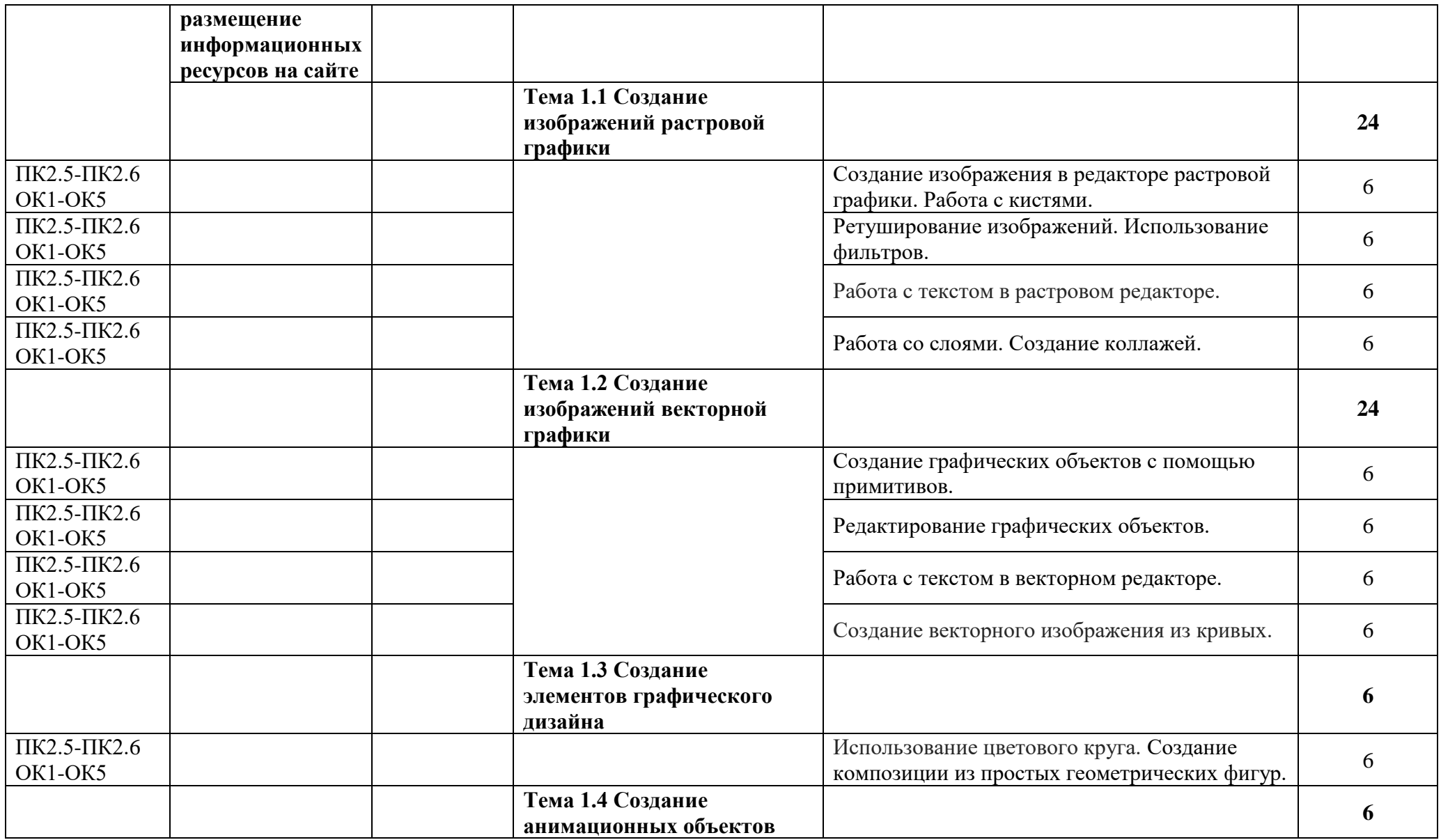

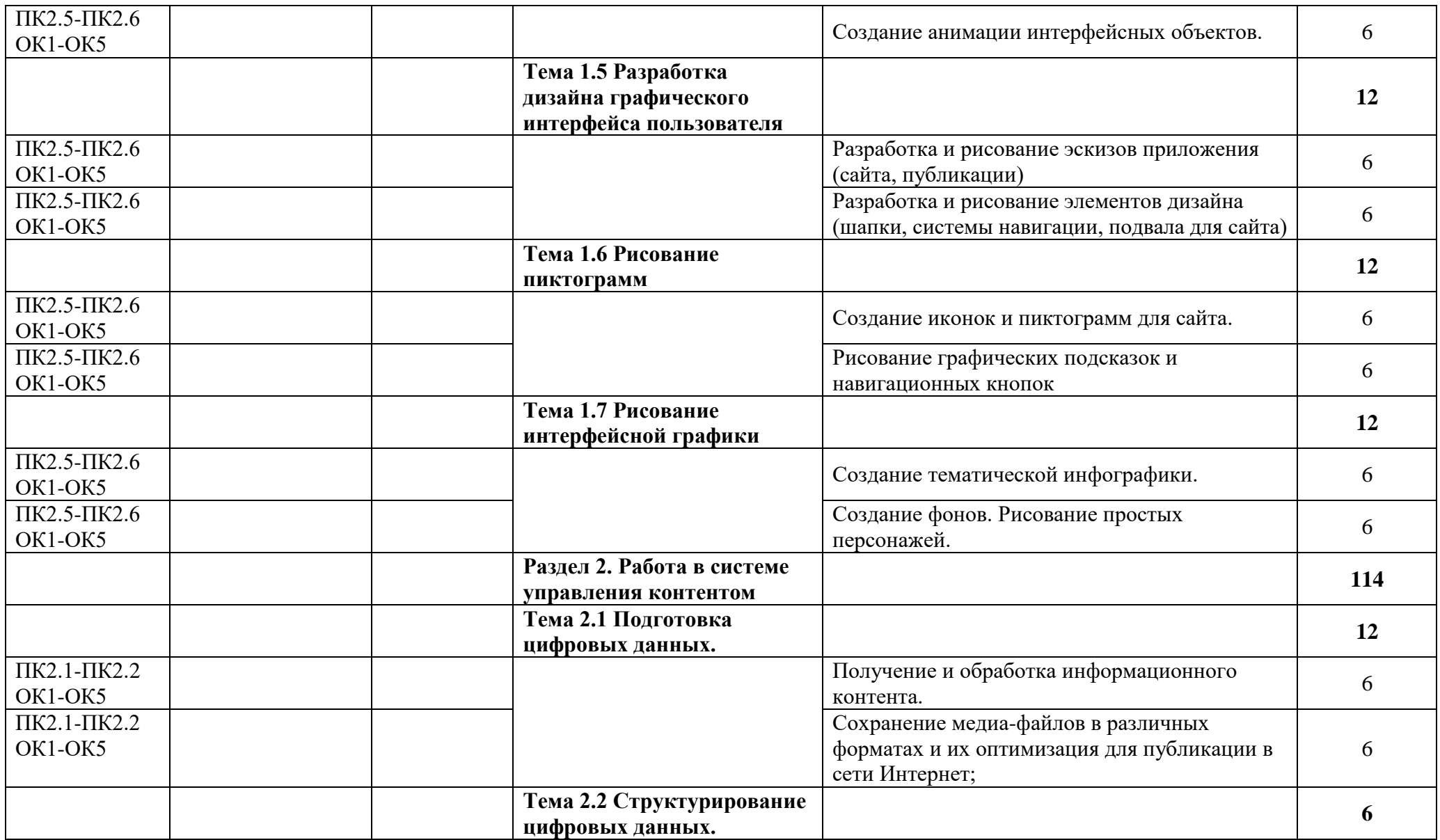

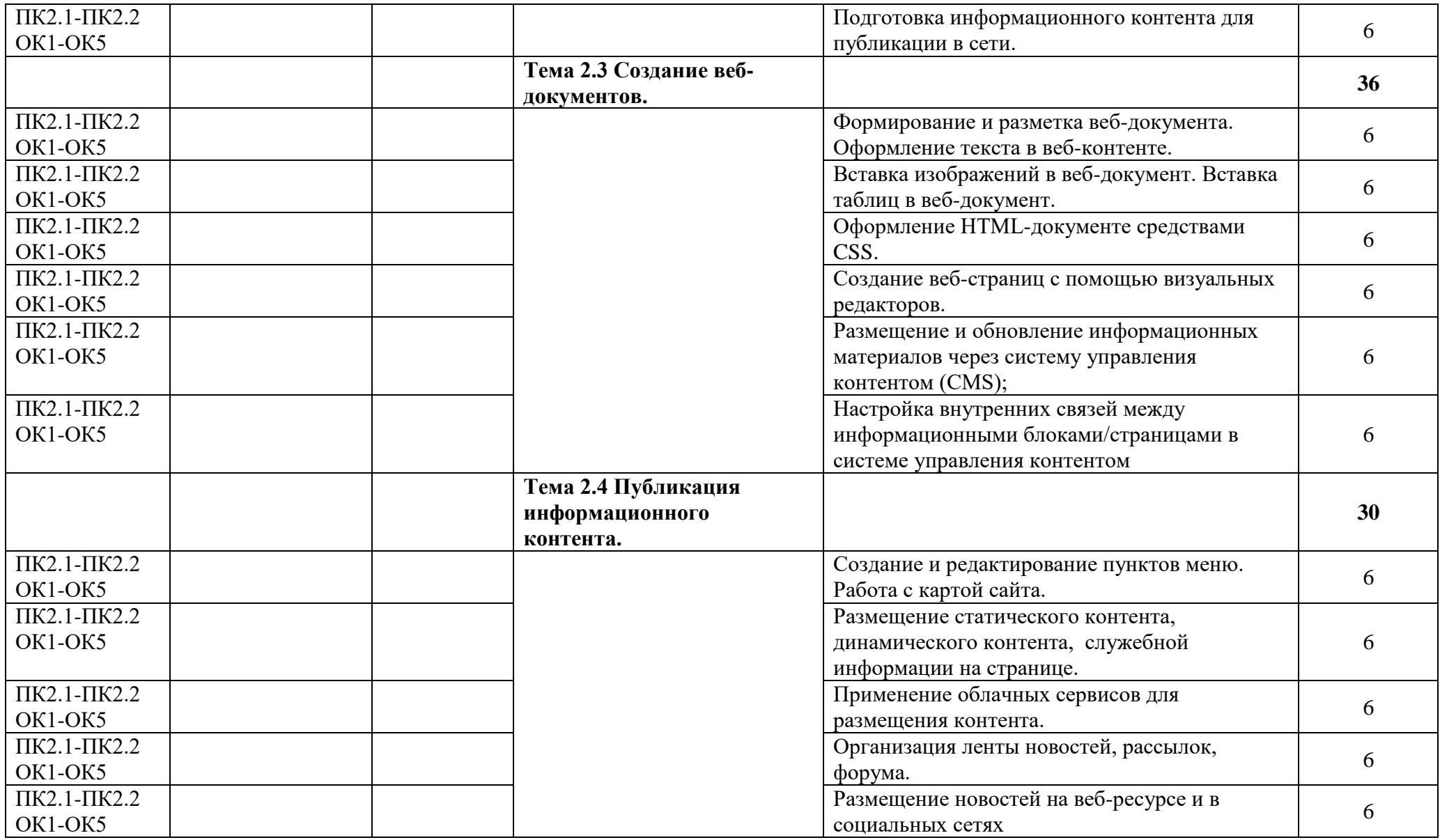

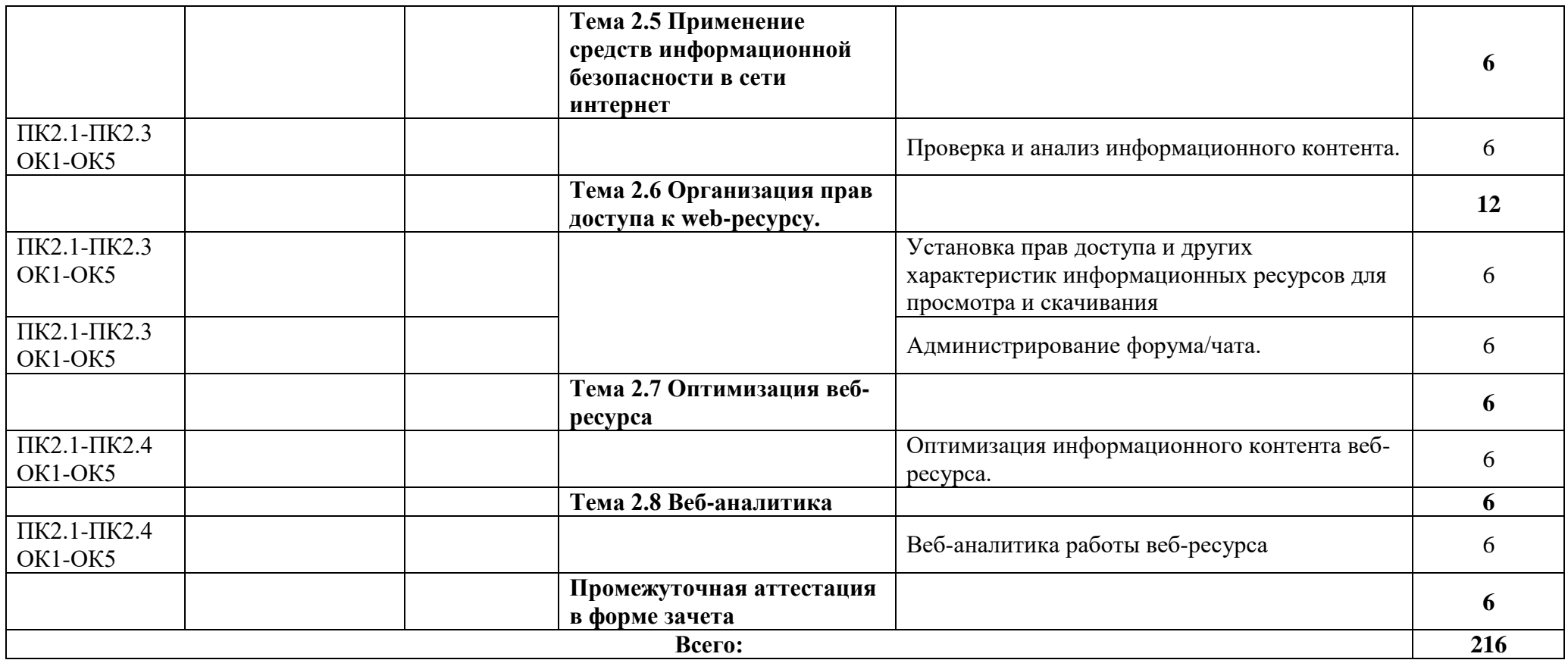

<span id="page-19-0"></span>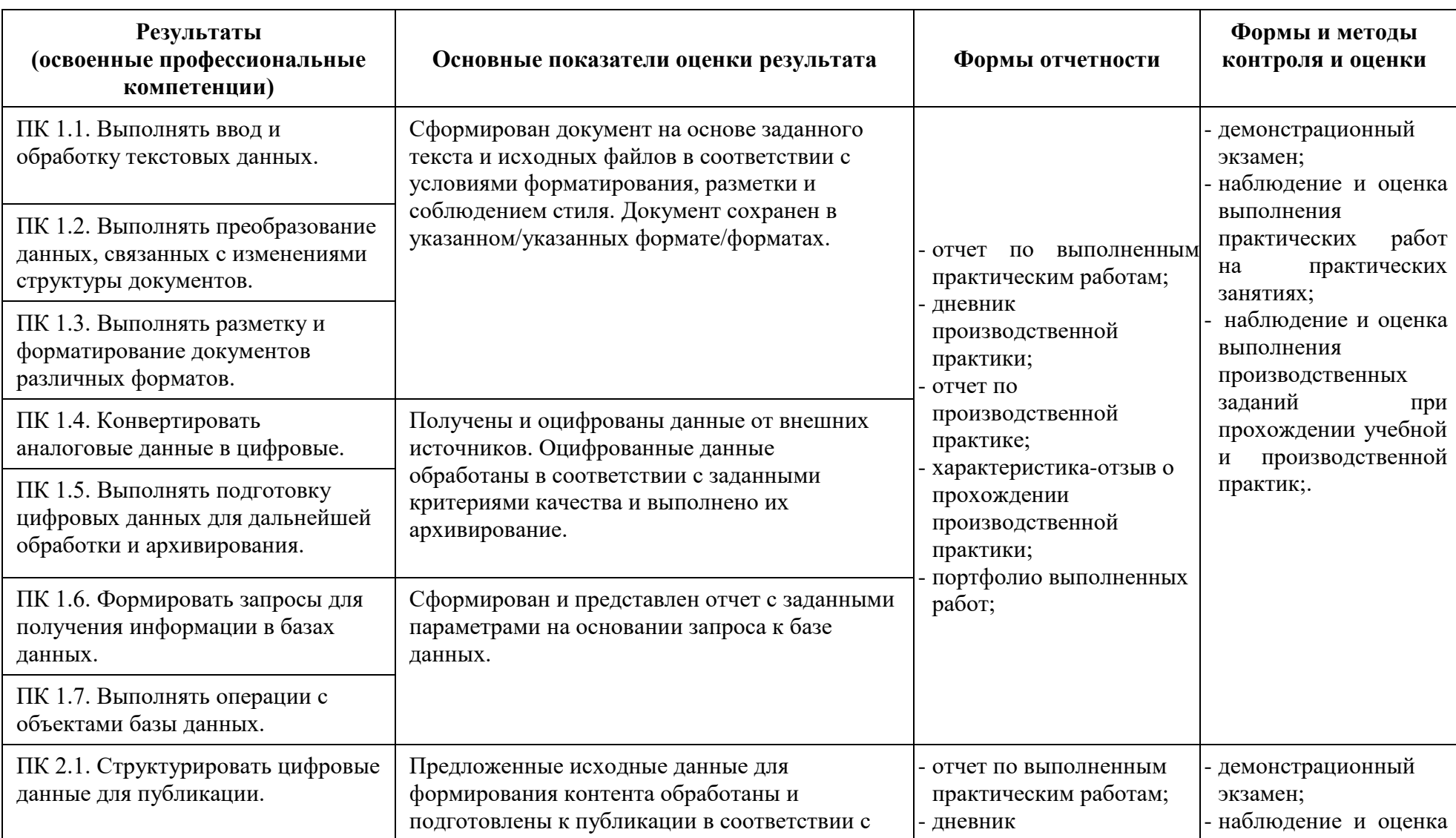

# **3. КОНТРОЛЬ И ОЦЕНКА РЕЗУЛЬТАТОВ ОСВОЕНИЯ УЧЕБНОЙ И ПРОИЗВОДСТВЕННОЙ ПРАКТИК**

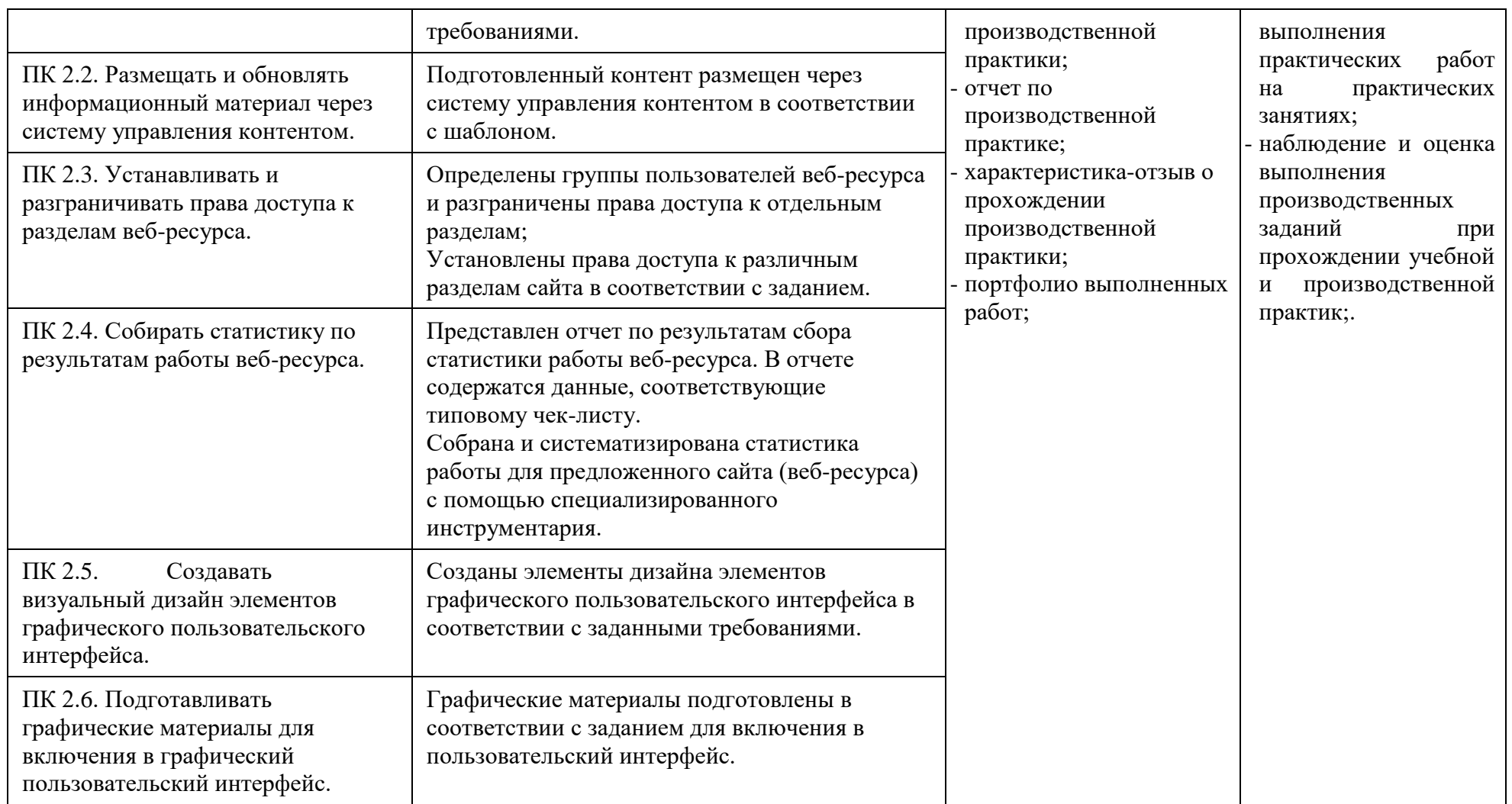

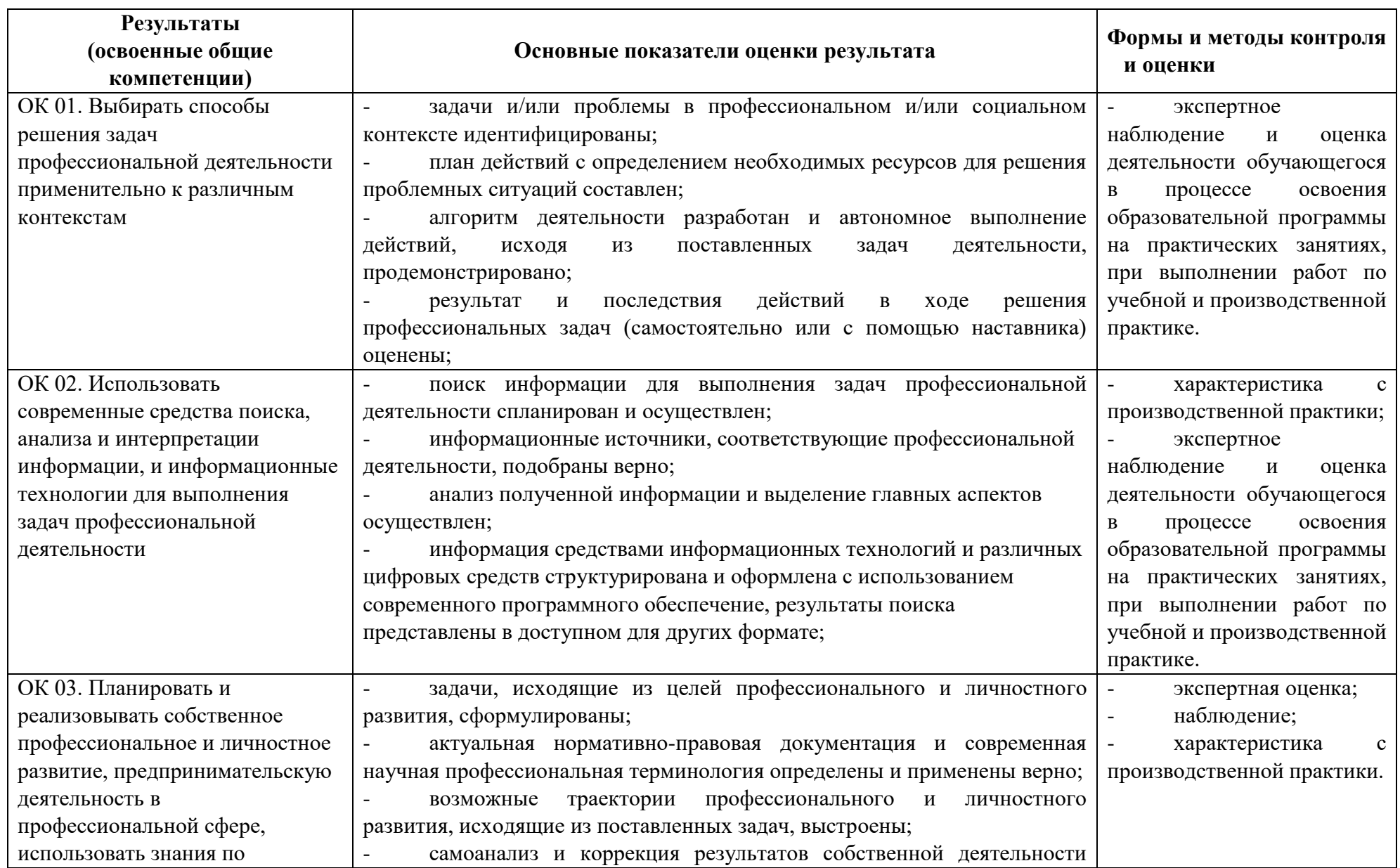

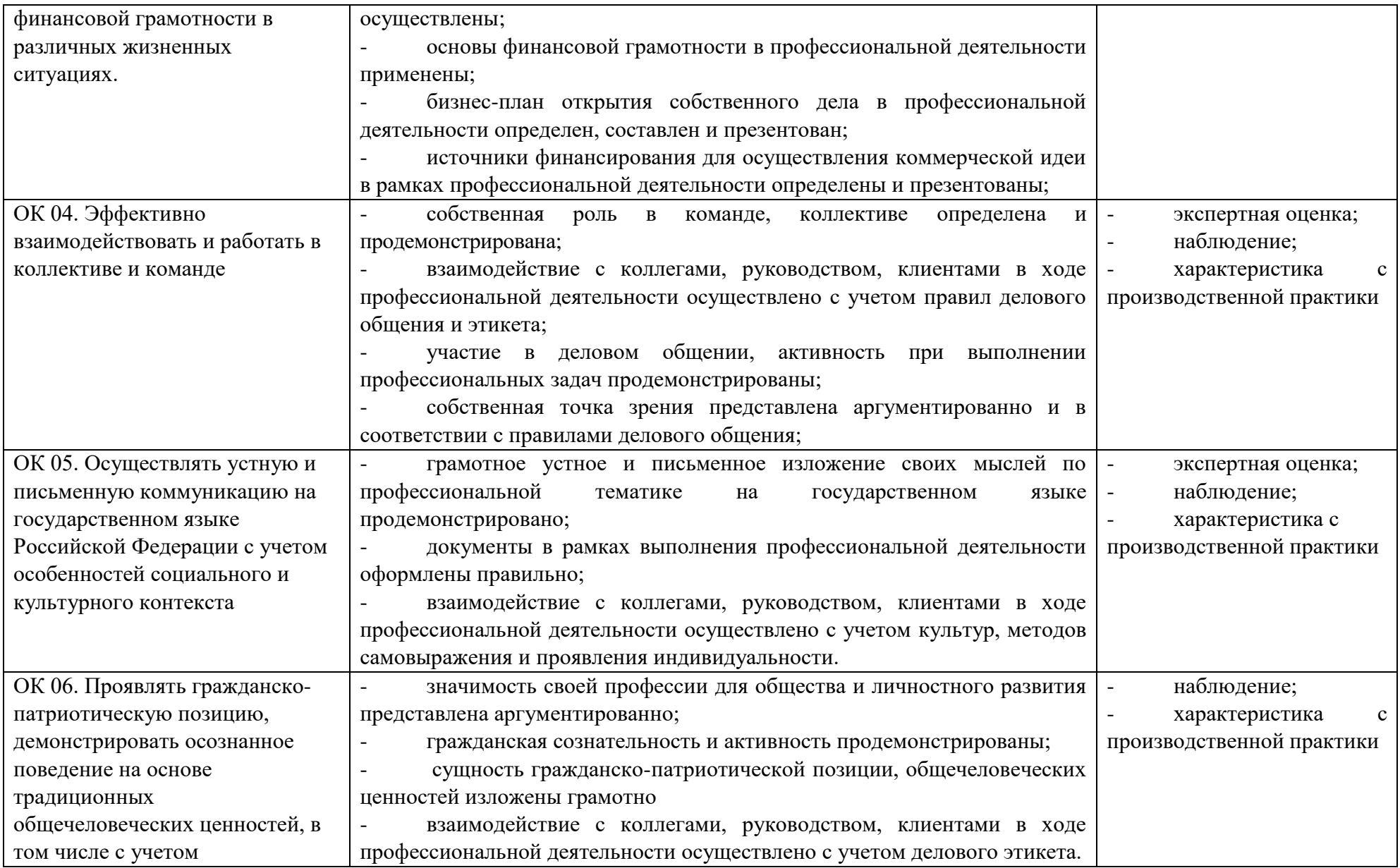

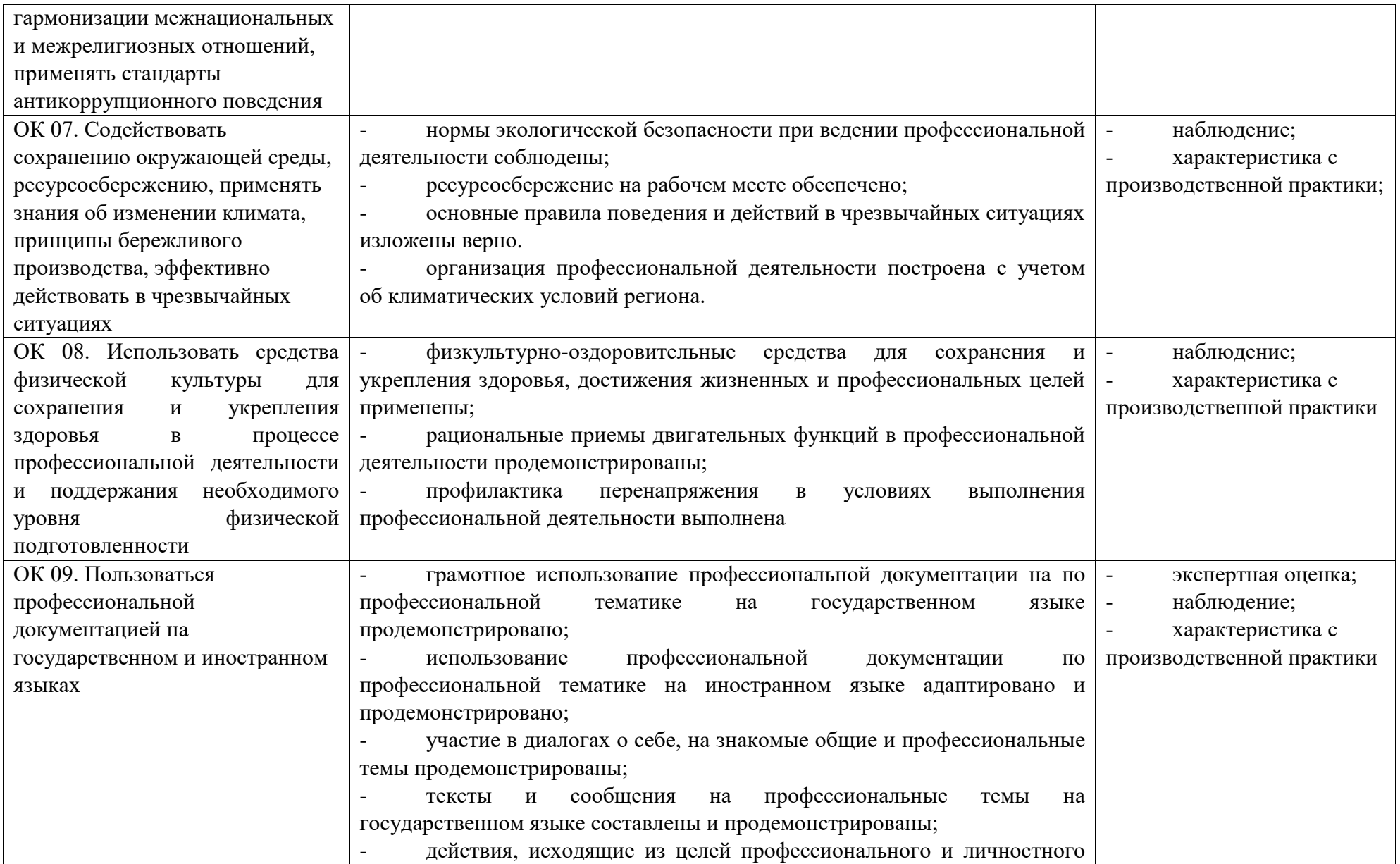

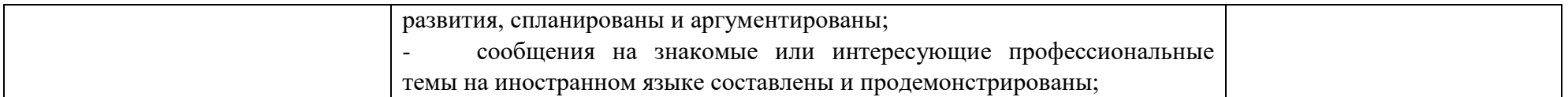